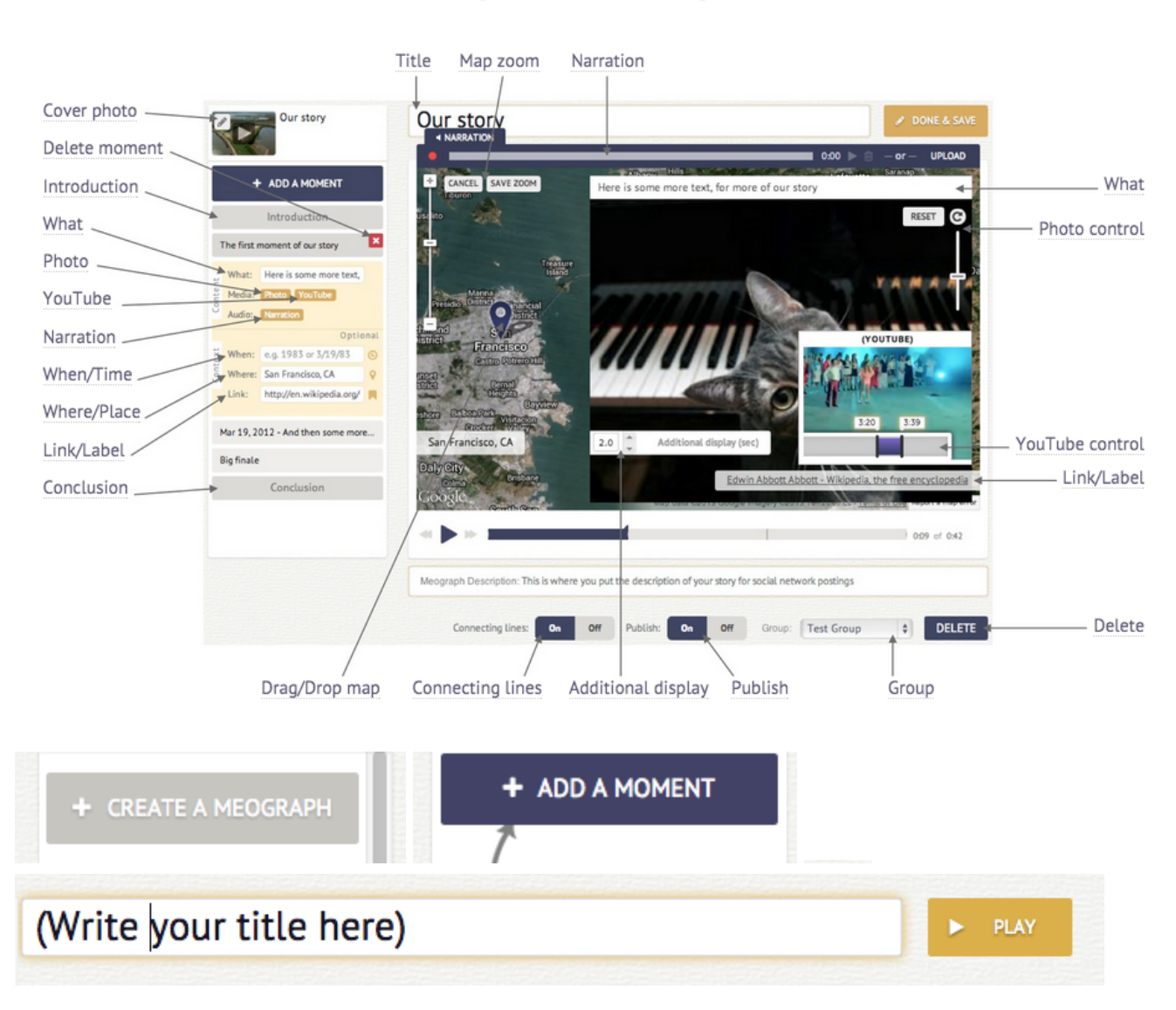

#### Meograph how-to guide

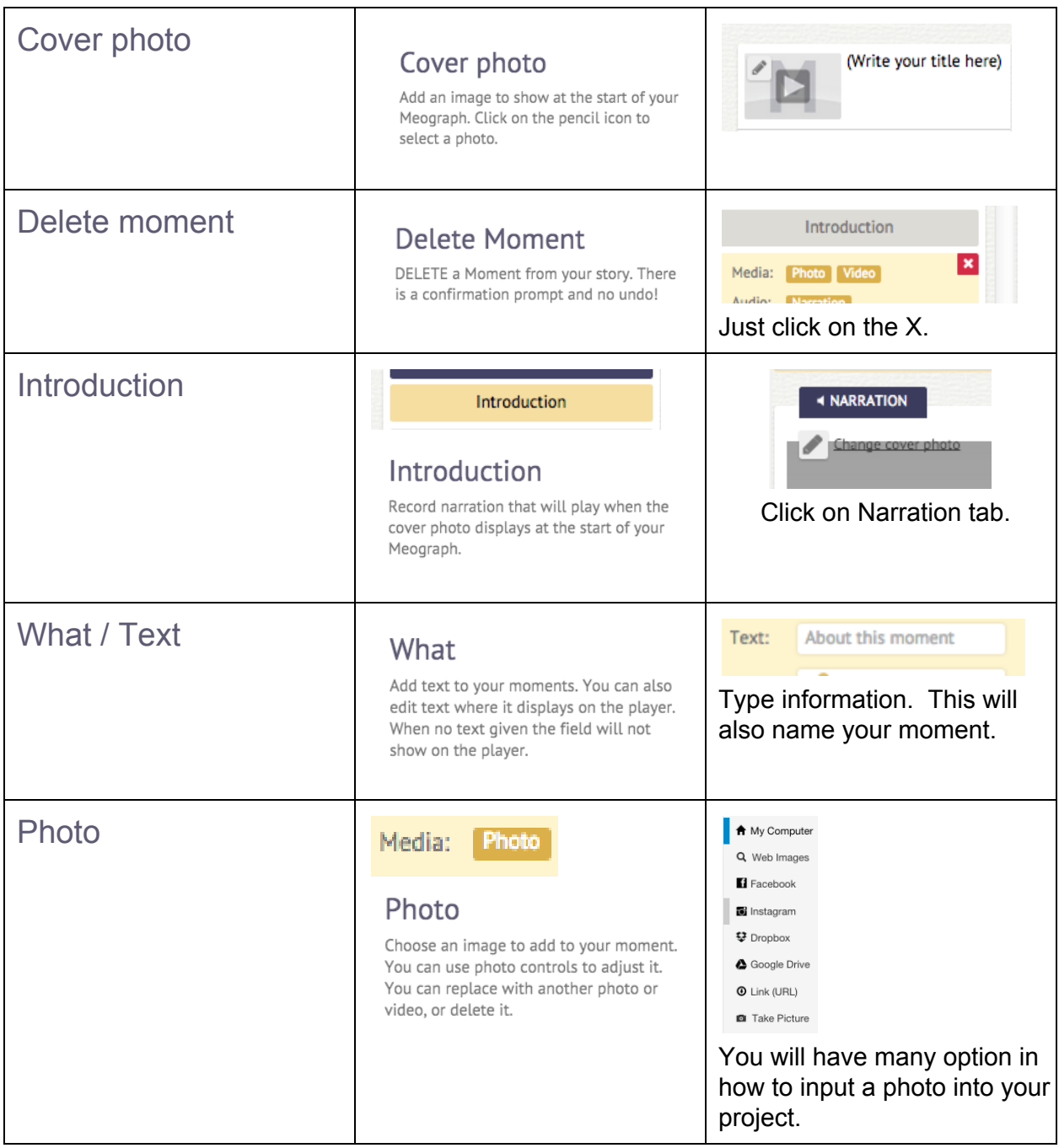

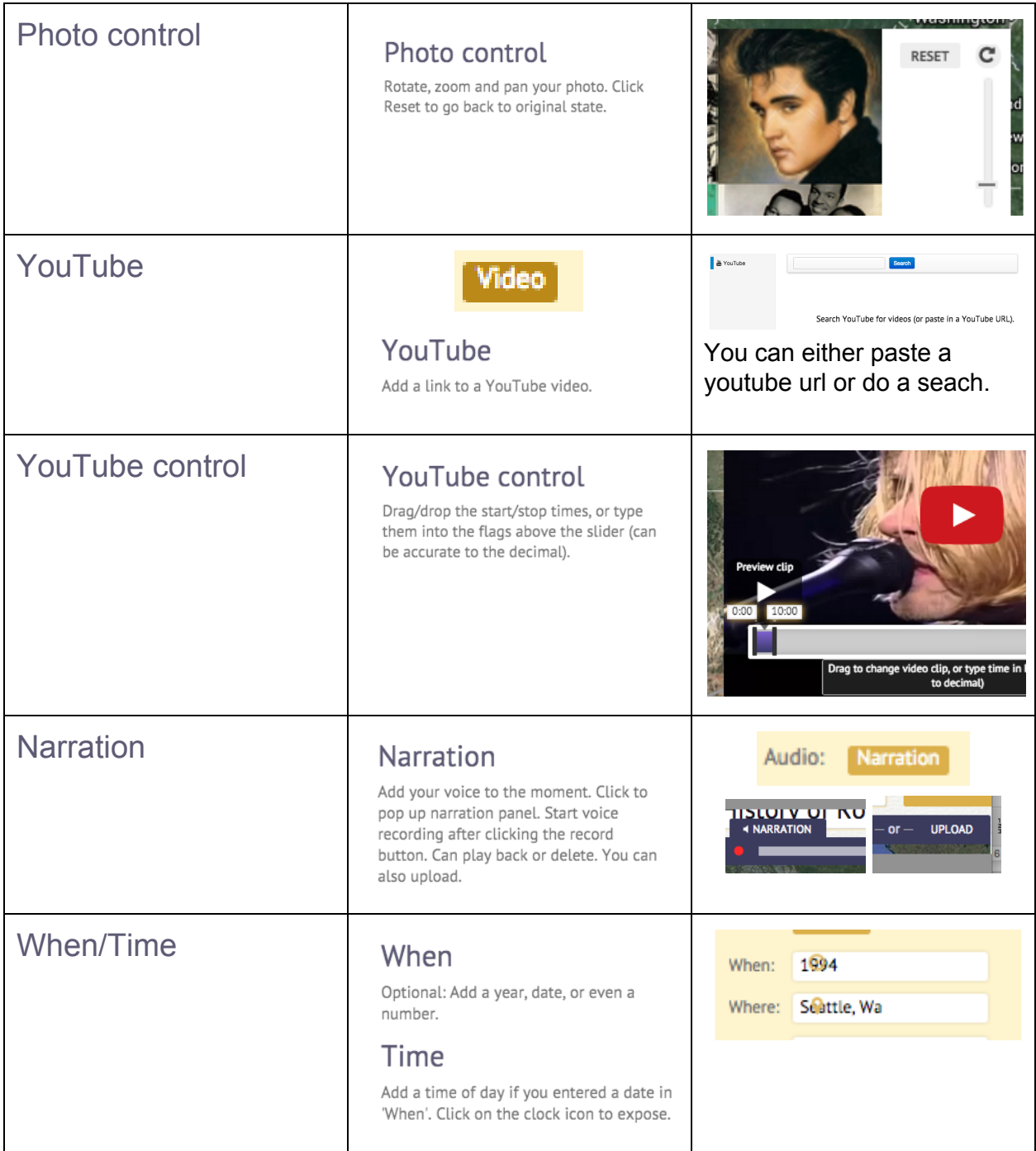

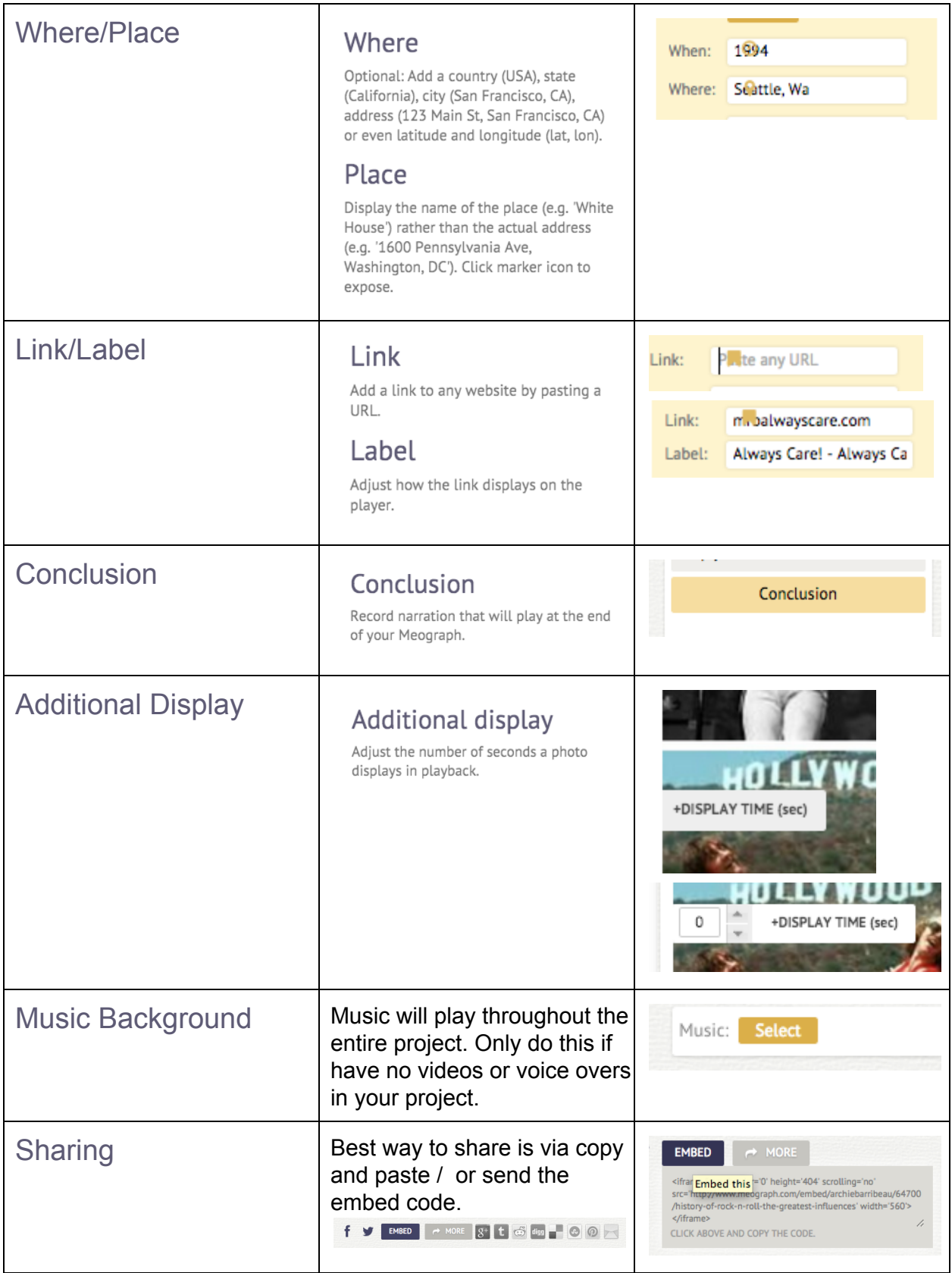

VIDEO TUTORIAL: [CLICK](https://www.youtube.com/watch?v=Vcb_hi0UMoY) HERE